## **文字入力のしかた**

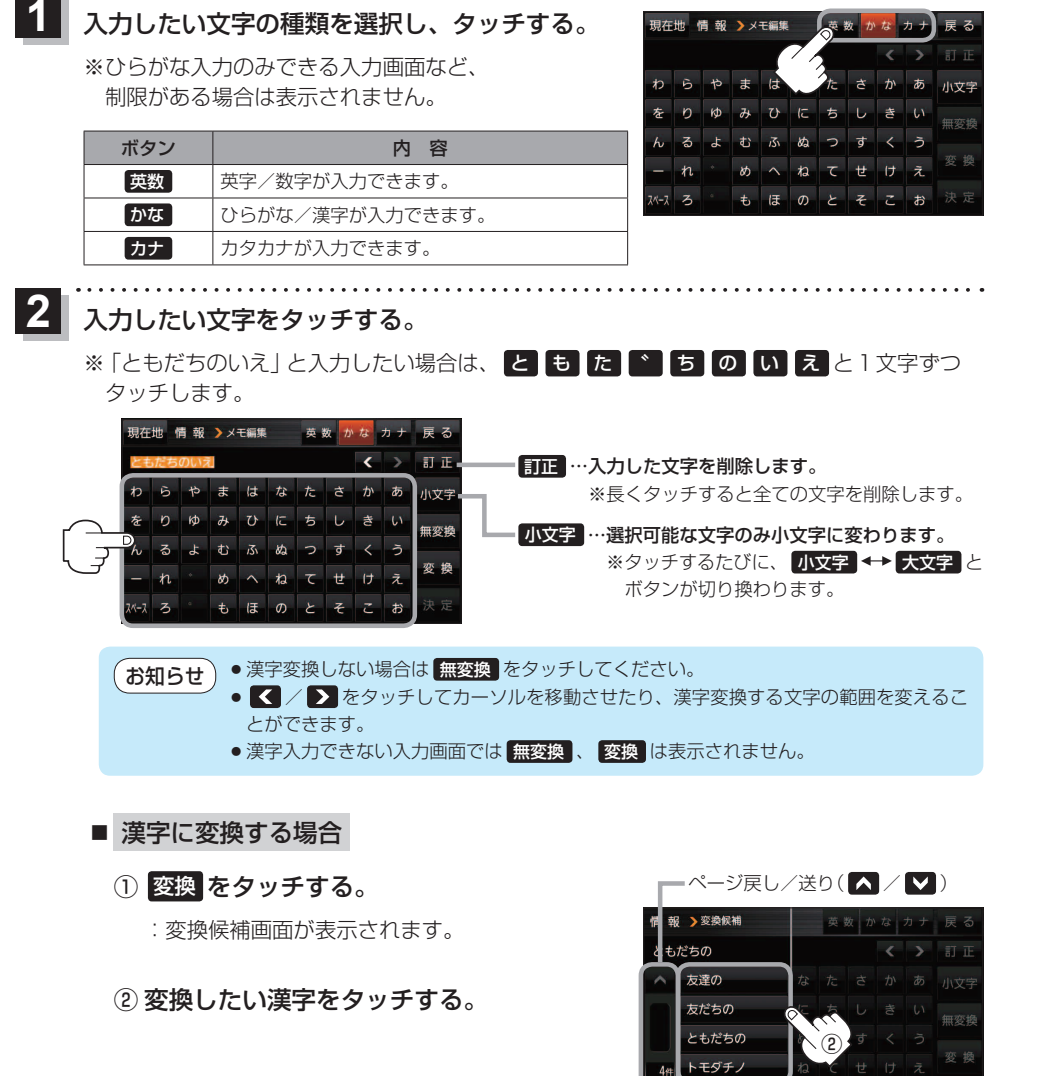

<mark>3</mark> 決定 をタッチする。

:入力した文字が確定されます。

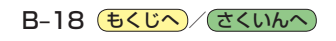